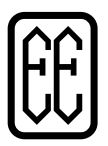

## **EICHHO**

 $\epsilon$ 

ÜG:

## **Built-in switch**

with restart protection due to voltage loss

## 3251-00-01, 3251-01-01

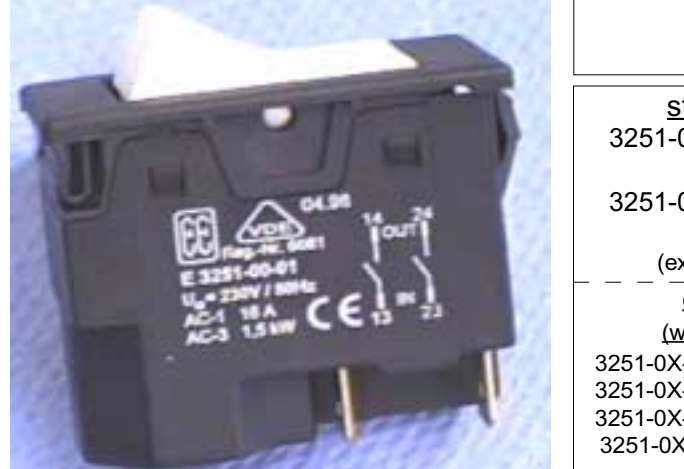

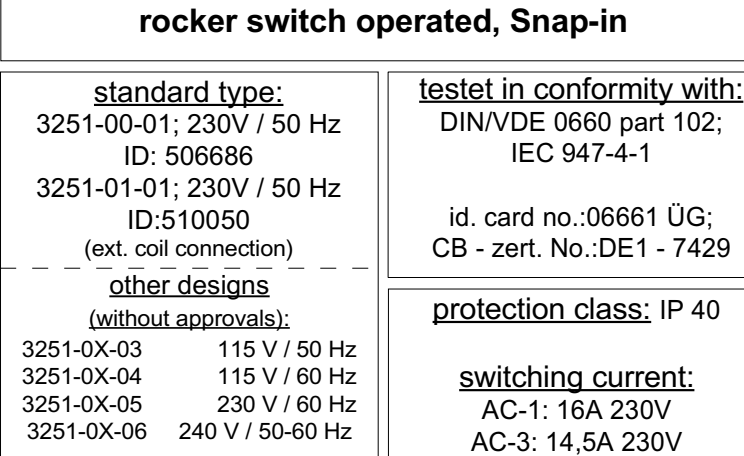

pic.: 3251-00-01

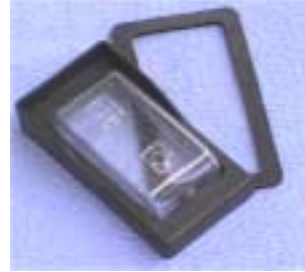

pic.: cover ID:510354 AAE003-251/Z016

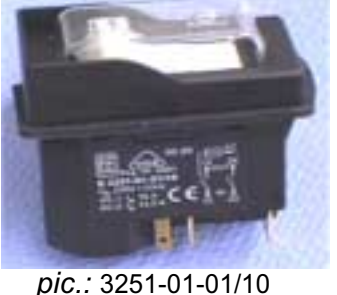

accessory:

ID: 510525

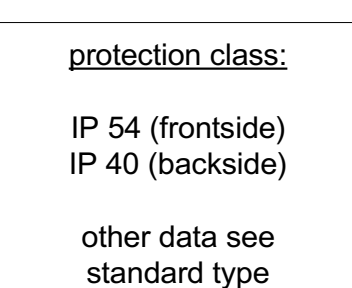

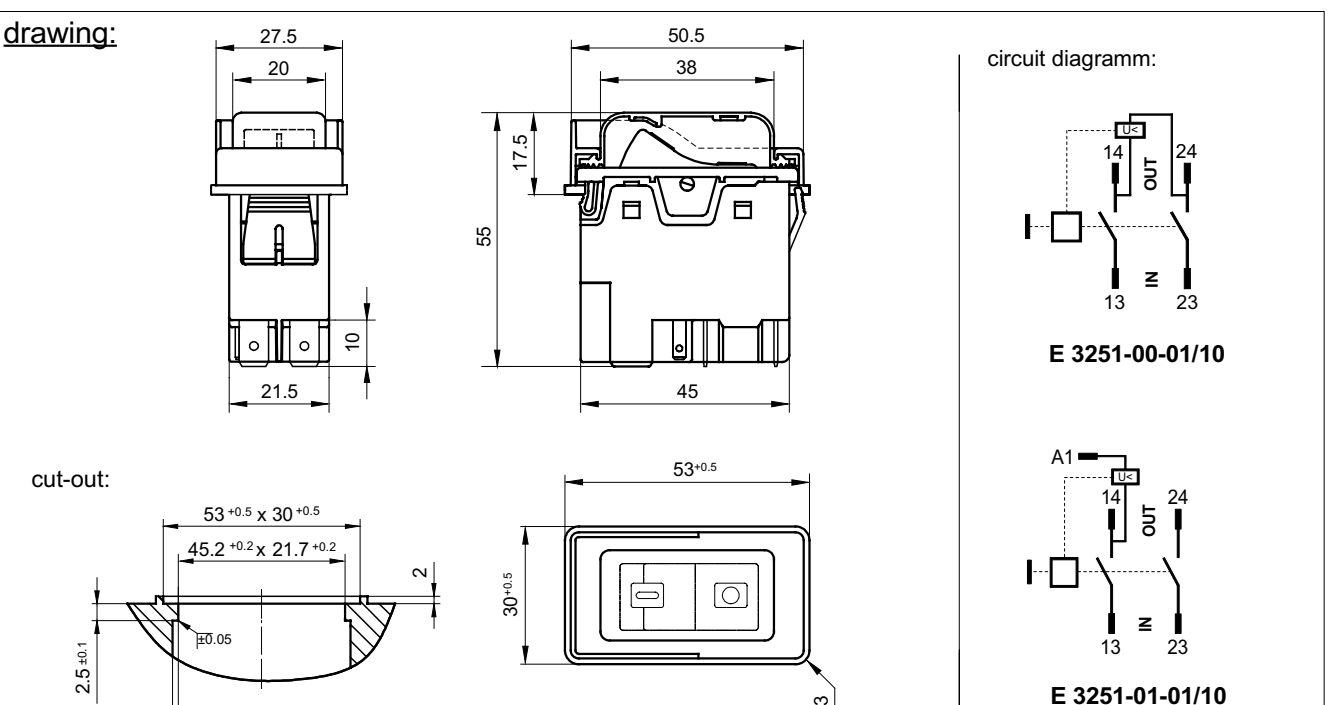

R3

 $1.5^{+0.5}$